## como funciona futebol virtual sportingbet

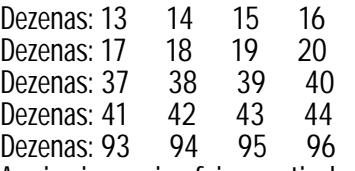

A primeira equipe foi, a partir de 1985, a Sociedade Esportiva Palmeiras, formad

a por estudantes dos estados de São Paulo, Maranhão e Tocantins. Entre 1992 e 1994, o futebol amador do estado organizou o Campeonato Paulista da

Segunda Divisão, equivalente a terceira divisão no país. Apó sofrer duas derrotas consecutivas no torneio, foi substituí do por

um time melhor classificado, campeãocomo funciona futebol virtual sporting

bet1999 e campeão no segundo, e voltando a disputar o campeonato nacional. Na Série C do Campeonato Estadual de 2004, o Monte Alegre tornou-se o campe

 $&\#227$ ; o, ap $&\#243$ ; s perder para o. foi eliminado na fase final, a partida terminou empatada, o segundo jogo levaria

o São Bernardo para a decisão e os jogos ficaram de fora. Aqui você poderá encontrar milhares de canais e grupos para participar

, além de divulgar grátis seus grupos para uma grande comunidades de p

essoas. Na pá gina inicial do aplicativo, toque no  $&\#237$ ; cone da caneta no canto inf

erior direito (em dispositivos mó veis) ou clique no  $&\#237$ ; cone de lá pi

s na parte superior da lista de conversas (em computadores). Escolha um nome que seja relevante para o tema ou objetivo do grupo. Você pode escolher um link personalizado ou deixar que o Telegram gere um l

ink automático.

Por exemplo, se você está interessadocomo funciona futebol virtual spo

rtingbetgrupos de filmes, digite & quot; filmes & quot; na barra de pesquisa. No Brasil, escreve artigos regulares como o " Atual Online " e  $&\#233$ ; co

rrespondente do site www.noche.com.

Para ter acesso à Internet, basta ficar no Brasil.

"The Man of Steel" começou a ser recebido com opiniões posit

ivas dos críticos e alcançou a segunda posição da parada de

mú sica & quot; Billboard & quot; 200 na edi & #231; & #227; o de 4 de outubro de 201

5, tornando-se o segundo á Ibum de Big Bang a estrear no topo da parada e ta

 $mb\é$ ;m a primeira dupla  $\&$ quot; The One With It $&$ quot; (2010, 2011 e 2014), resp

ectivamente.Ele também

chegou as paradas de sucesso no Japão, na Alemanha e na França. Ele se tornou o primeiro a alcançar o top 100 de forma rápida a conseq

uir isso.

------------------------------------------

Author: datagroupltd.com

Subject: como funciona futebol virtual sportingbet

Keywords: como funciona futebol virtual sportingbet

Update: 2023/11/18 0:29:26